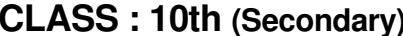

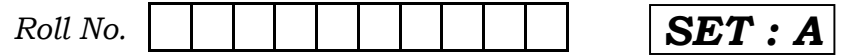

### कम्प्यूटर विज्ञान COMPUTER SCIENCE

(Academic/Open) [ हिन्दी एवं अंग्रेजी माध्यम ]

[Hindi and English Medium]

(Only for Fresh/Re-appear Candidates) समय : 3 घण्टे |  $\sqrt{q\eta/\tau}$ : 40

Time allowed : 3 hours ] [Maximum Marks : 40

कृपया जाँच कर लें कि इस प्रश्न-पत्र में मुद्रित पृष्ठ **4** तथा प्रश्न 13 हैं।

Please make sure that the printed pages in this question paper are 4 in number and it contains 13 questions.

- पश्न-पत्र में दाहिने हाथ की ओर दिये गये **कोड नम्बर** तथा **सेट** को छात्र उत्तर-पुस्तिका के मुख्य-पृष्ठ पर लिखें। The **Code No.** and Set on the right side of the question paper should be written by the candidate on the front page of the answer-book.
- कृपया प्रश्न का उत्तर लिखना शुरू करने से पहले, प्रश्न का क्रमांक अवश्य लिखें।

Before beginning to answer a question, its Serial Number must be written.

- उत्तर-पुस्तिका के बीच में खाली पन्ना/पन्ने न छोडें। Don't leave blank page/pages in your answer-book.
- उत्तर-पुस्तिका के अतिरिक्त कोई अन्य शीट नहीं मिलेगी। अतः आवश्यकतानसार ही लिखें और लिखा उत्तर न काटें।

Except answer-book, no extra sheet will be given. Write to the point and do not strike the written answer.

**4223/(Set : A)** P. T. O.

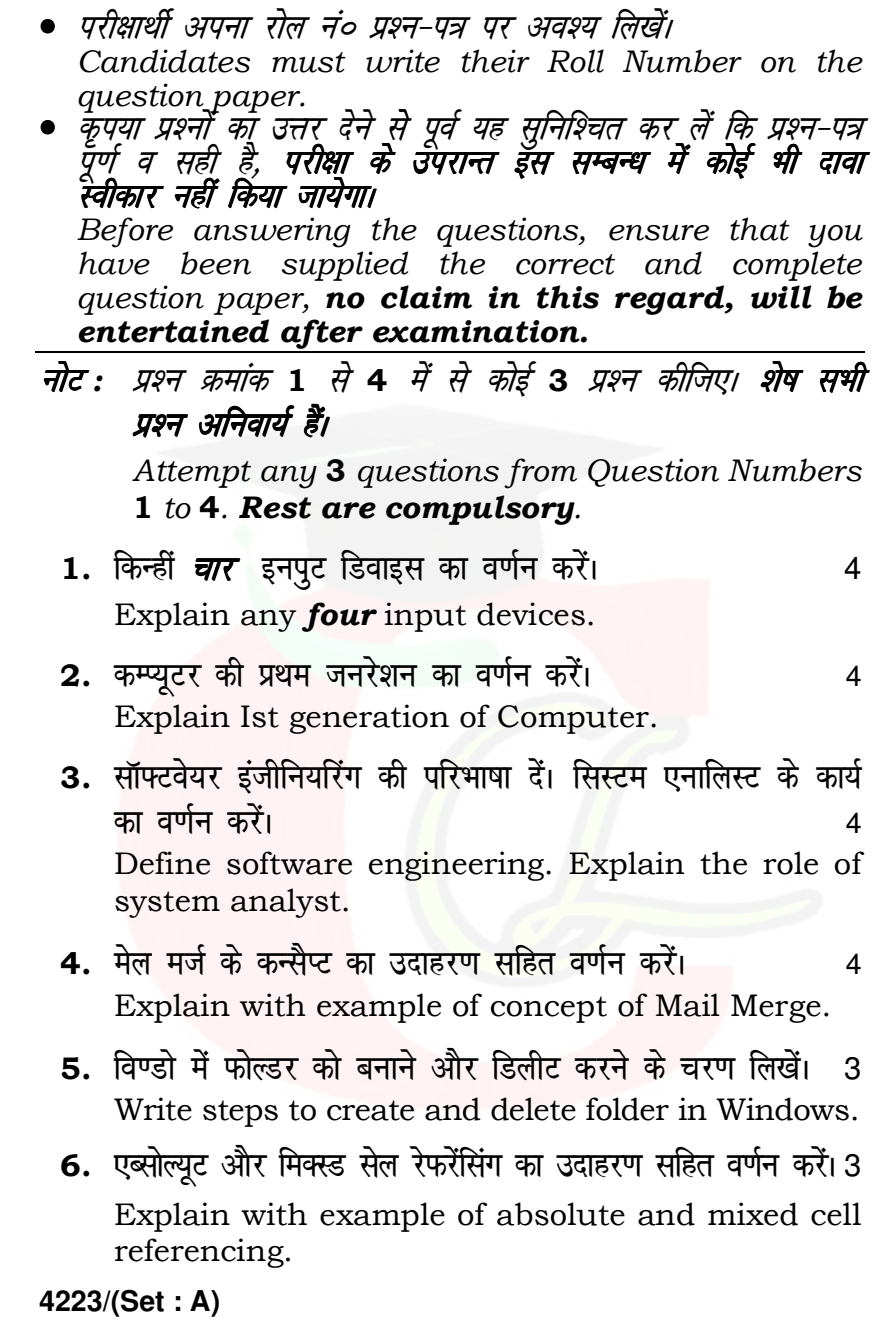

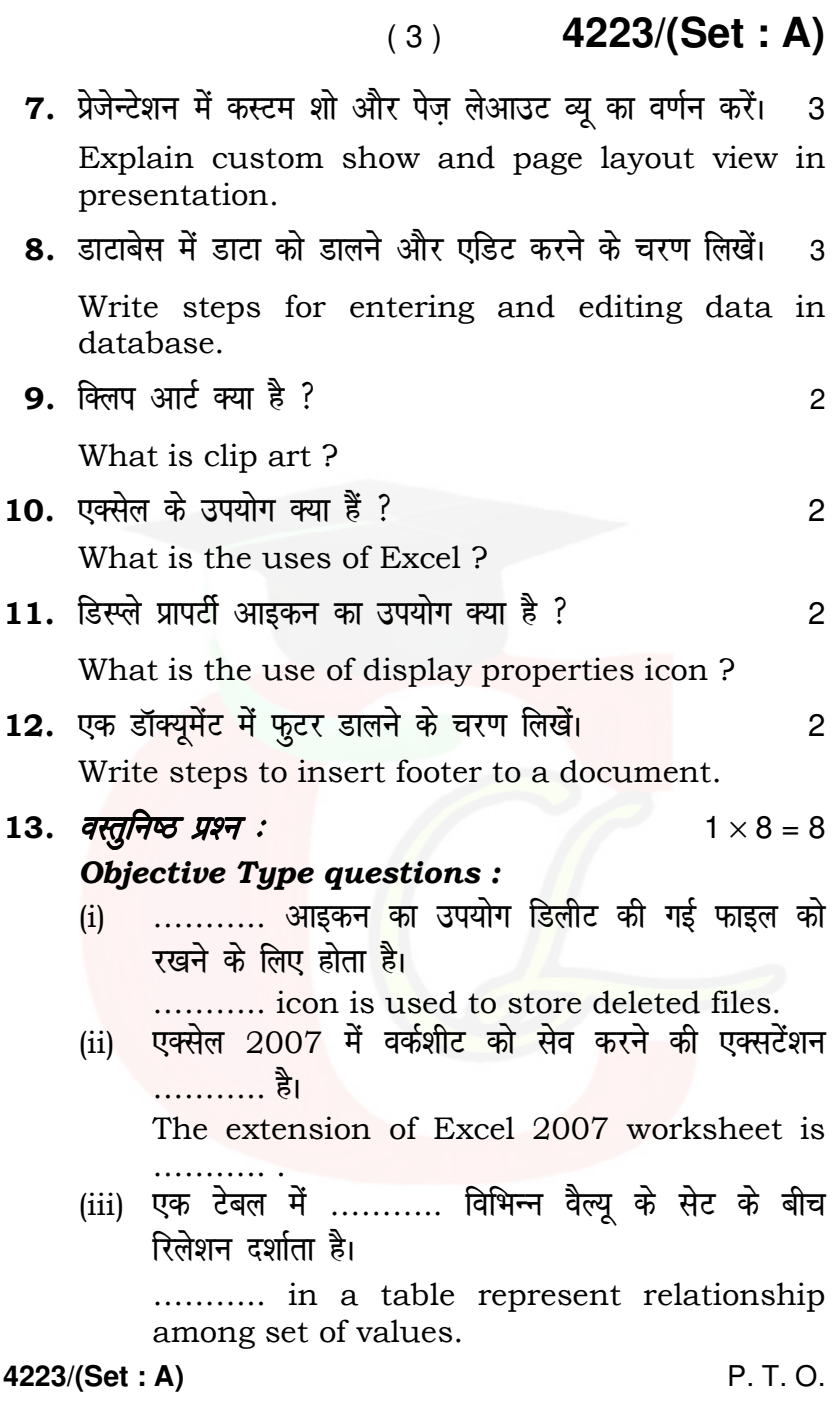

(iv) एक डाटाबेस में रॉ फैक्ट ……….. कहलाते हैं। Raw facts in a database is called ……….. . (v) ROM का पूर्ण रूप ………… है। Full form of ROM is …………. . (vi) हार्ड डिस्क एक ……….. डिवाइस है। (a) इनपुट (b) आउटपुट (c) मेमोरी (d) कोई नहीं Hard disk is a …………. device. (a) Input (b) Output (c) Memory (d) None (vii) ………. जनरेशन VLSI माइक्रोप्रोसेसर पर आधारित है। (a) 1st (b) 2nd (c) 3rd (d) 4th …………… generation is based on VLSI microprocessor. (a) 1st (b) 2nd (c) 3rd (d) 4th (viii) प्रिंट डॉयलाग बॉक्स खोलने की शार्टकट 'की' ………… है। (a)  $Ctrl + P$  (b)  $Ctrl + Print$ (c)  $Ctrl + X$  (d) कोई नहीं ……….. shortcut key is used to open print dialog box. (a)  $Ctrl + P$  (b)  $Ctrl + Print$ (c)  $Ctrl + X$  (d) None

s

( 4 ) **4223/(Set : A)**

**4223/(Set : A)** 

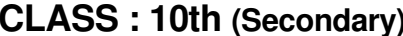

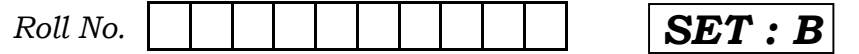

### कम्प्यूटर विज्ञान COMPUTER SCIENCE

(Academic/Open) [ हिन्दी एवं अंग्रेजी माध्यम ]

[Hindi and English Medium]

(Only for Fresh/Re-appear Candidates) समय : 3 घण्टे |  $\sqrt{q\eta/\tau}$ : 40

Time allowed : 3 hours ] [Maximum Marks : 40

कृपया जाँच कर लें कि इस प्रश्न-पत्र में मुद्रित पृष्ठ **4** तथा प्रश्न 13 हैं।

Please make sure that the printed pages in this question paper are 4 in number and it contains 13 questions.

- पश्न-पत्र में दाहिने हाथ की ओर दिये गये **कोड नम्बर** तथा **सेट** को छात्र उत्तर-पुस्तिका के मुख्य-पृष्ठ पर लिखें। The **Code No.** and Set on the right side of the question paper should be written by the candidate on the front page of the answer-book.
- कृपया प्रश्न का उत्तर लिखना शुरू करने से पहले, प्रश्न का क्रमांक अवश्य लिखें।

Before beginning to answer a question, its Serial Number must be written.

- उत्तर-पुस्तिका के बीच में खाली पन्ना/पन्ने न छोडें। Don't leave blank page/pages in your answer-book.
- उत्तर-पुस्तिका के अतिरिक्त कोई अन्य शीट नहीं मिलेगी। अतः आवश्यकतानसार ही लिखें और लिखा उत्तर न काटें।

Except answer-book, no extra sheet will be given. Write to the point and do not strike the written answer.

**4223/(Set : B)** P. T. O.

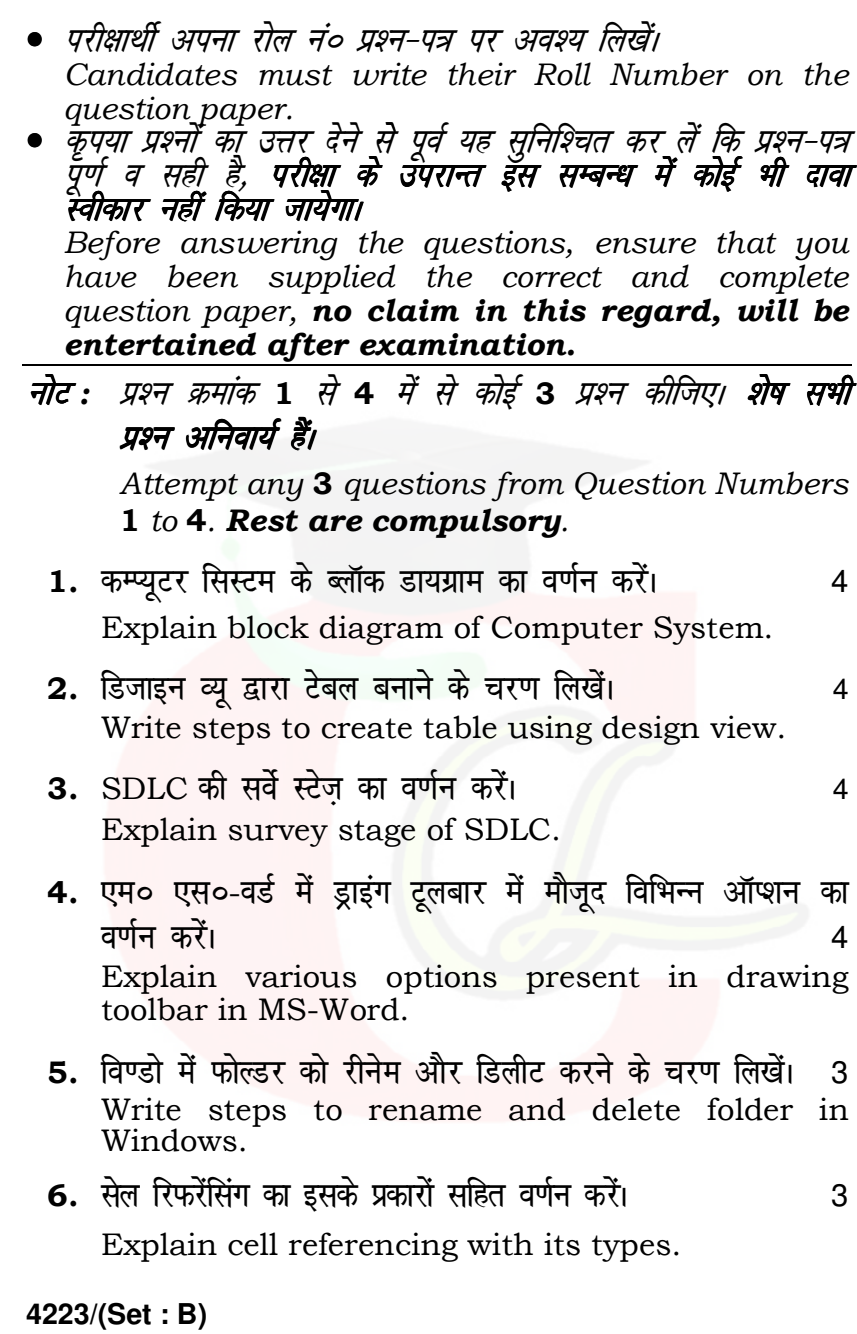

## $(3)$  4223/(Set : B)

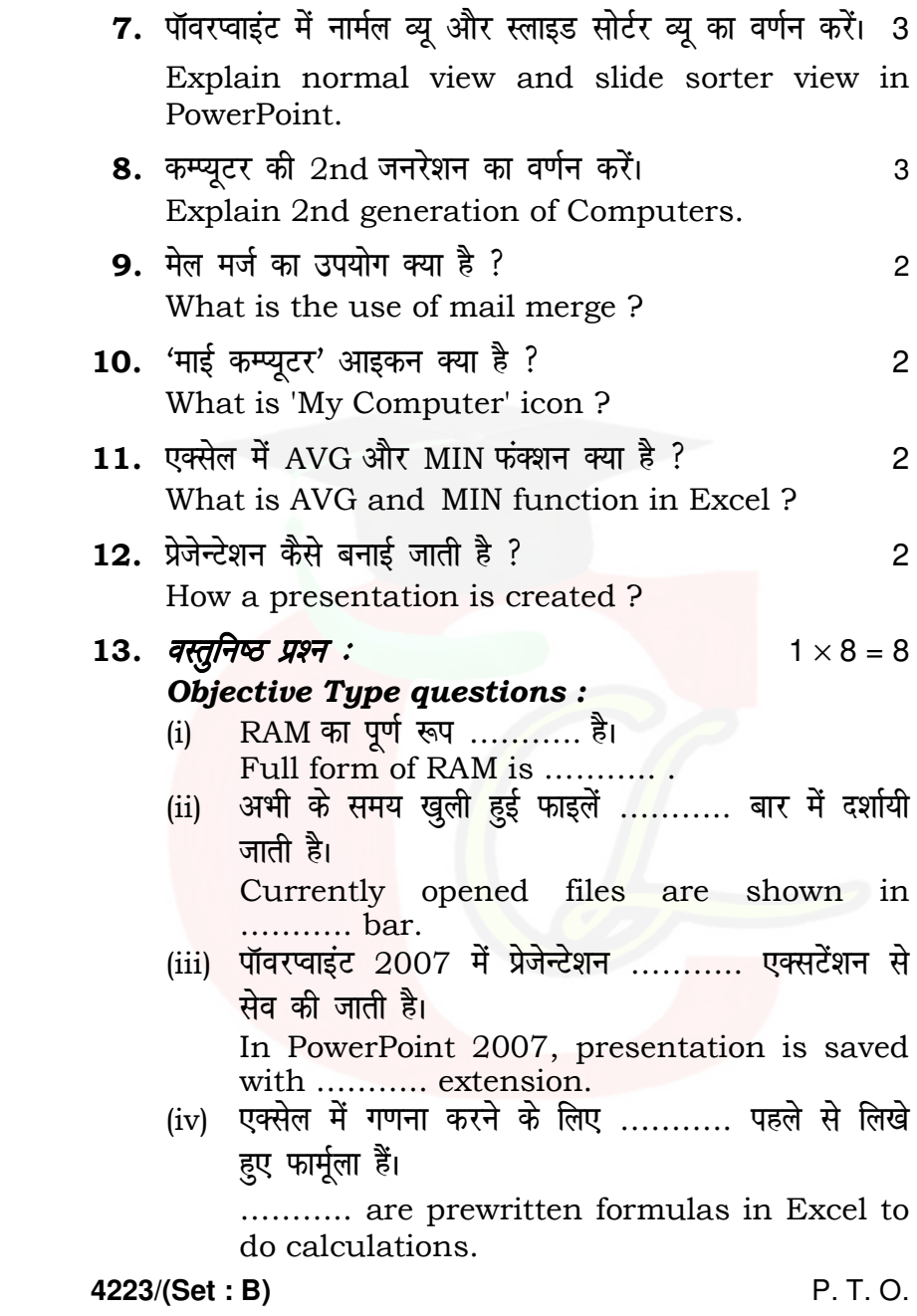

(v) ……….. 'की' का उपयोग दो टेबल के बीच रिलेशन दर्शाने के लिए होता है। …………. key is used to show relationship between tables. (vi) प्रिंटर एक ……….. डिवाइस है। (a) इनपुट (b) आउटपुट (c) मेमोरी (d) कोई नहीं Printer is a …………. device. (a) Input (b) Output (c) Memory (d) None (vii)  $1 \text{ KB} =$  .......... बाइट्स। | KB = किलोबाइट | (a) 512 (b) 256 (c) 128 (d) 1024 1 KB = …………… bytes. [ KB = Kilobytes ] (a) 512 (b) 256 (c) 128 (d) 1024 (viii) एक 'रो' को …………. भी कहते हैं। (a) एट्रीब्यूट (b) कॉलम (c) टपल (d) कोई नहीं A 'row' is also called a ............. (a) Attribute (b) Column (c) Tuple (d) None

s

**4223/(Set : B)** 

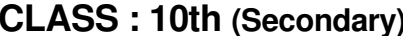

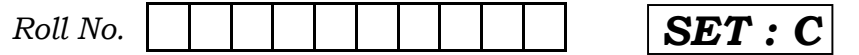

### कम्प्यूटर विज्ञान COMPUTER SCIENCE

(Academic/Open) [ हिन्दी एवं अंग्रेजी माध्यम ]

[Hindi and English Medium]

(Only for Fresh/Re-appear Candidates) समय : 3 घण्टे |  $\sqrt{q\eta/\tau}$ : 40

Time allowed : 3 hours ] [Maximum Marks : 40 कृपया जाँच कर लें कि इस प्रश्न-पत्र में मुद्रित पृष्ठ **4** तथा प्रश्न 13 हैं।

Please make sure that the printed pages in this question paper are 4 in number and it contains 13 questions.

- पश्न-पत्र में दाहिने हाथ की ओर दिये गये **कोड नम्बर** तथा **सेट** को छात्र उत्तर-पुस्तिका के मुख्य-पृष्ठ पर लिखें। The **Code No.** and Set on the right side of the question paper should be written by the candidate on the front page of the answer-book.
- कृपया प्रश्न का उत्तर लिखना शुरू करने से पहले, प्रश्न का क्रमांक अवश्य लिखें।

Before beginning to answer a question, its Serial Number must be written.

- उत्तर-पुस्तिका के बीच में खाली पन्ना/पन्ने न छोडें। Don't leave blank page/pages in your answer-book.
- उत्तर-पुस्तिका के अतिरिक्त कोई अन्य शीट नहीं मिलेगी। अतः आवश्यकतानसार ही लिखें और लिखा उत्तर न काटें।

Except answer-book, no extra sheet will be given. Write to the point and do not strike the written answer.

**4223/(Set : C)** P. T. O.

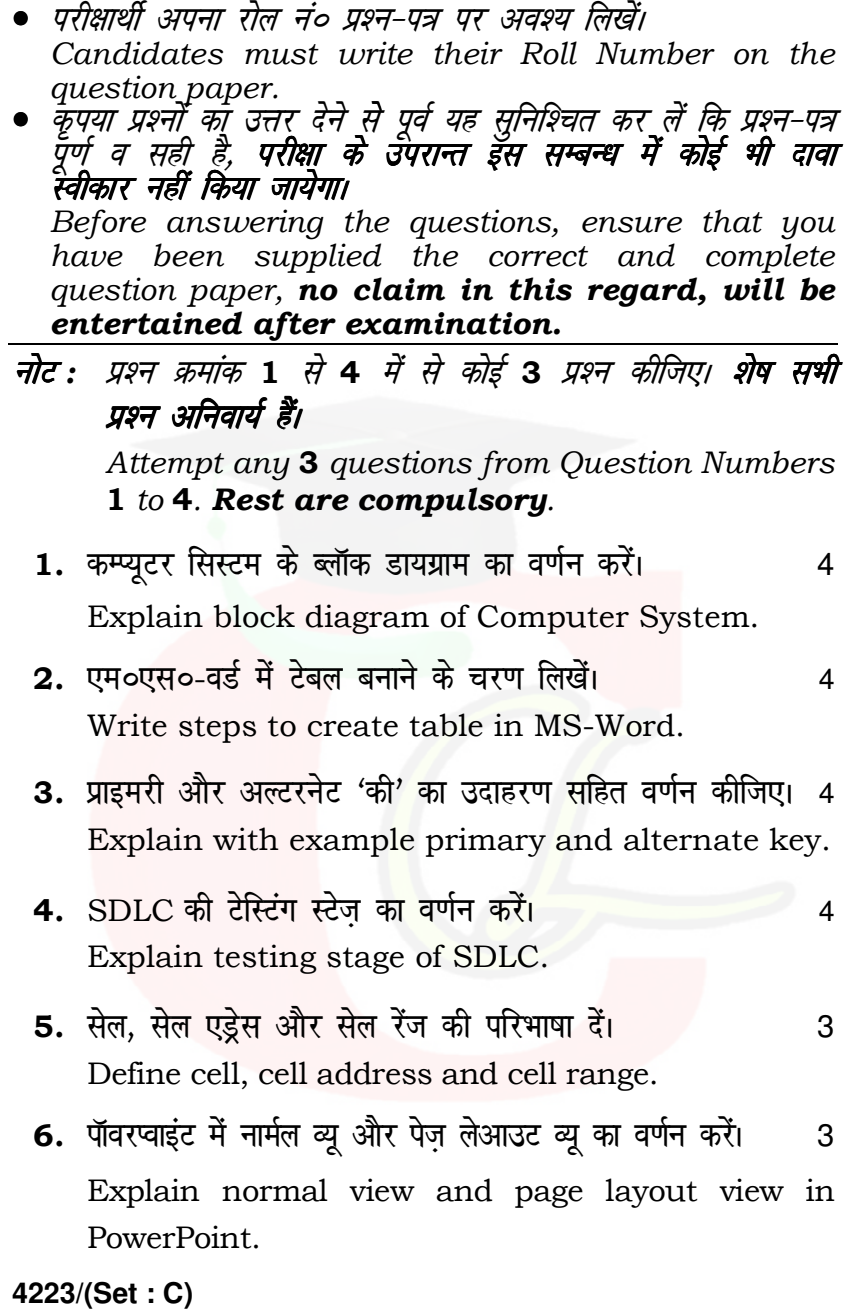

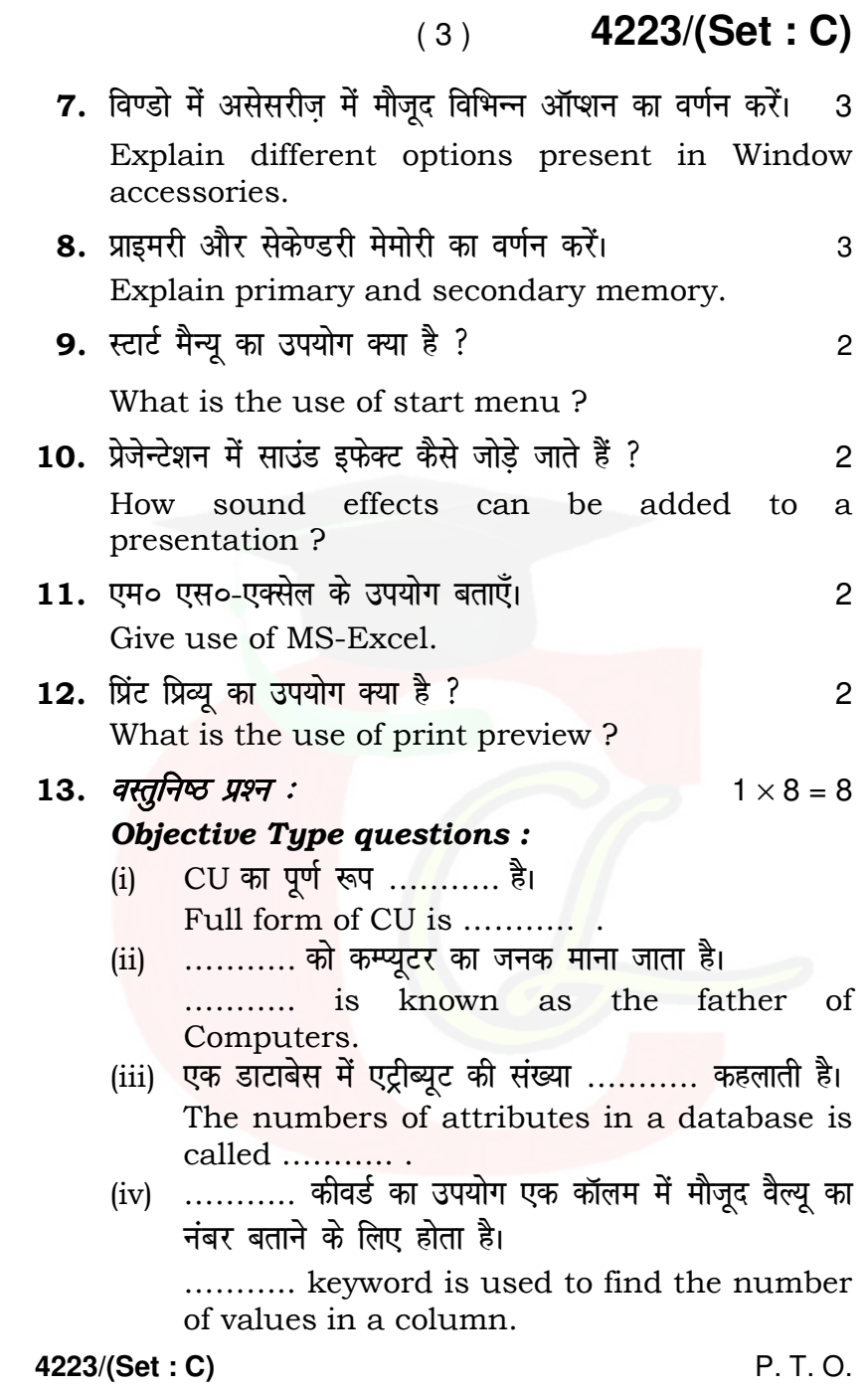

(v) विण्डो 7 एक ……….. सिस्टम है। Windows 7 is an …………. system. (vi) वैक्यूम ट्यूब का उपयोग कम्प्यूटर की ……….. जनरेशन में शुरू हुआ था। (a) 1st (b) 2nd (c) 3rd (d) 4th Vacuum tubes started in …………. generation of Computer. (a) 1st (b) 2nd (c) 3rd (d) 4th (vii) एक्सेल में फार्मूला ………. ऑपरेटर से शुरू होता है। (a)  $=$   $=$  (b)  $!=$  $(c) =$   $(d)$  कोई नहीं In Excel, a formula starts with …………… operators.  $(a) =$  (b) ! =  $(c) =$   $(d)$  None (viii) एक स्लाइड को कट करने की शार्टकट 'की' ………… है। (a)  $Ctrl + C$  (b)  $Ctrl + X$ (c)  $Ctrl + V$  (d)  $Ctrl + P$  Shortcut key to cut a slide is ……….. . (a)  $Ctrl + C$  (b)  $Ctrl + X$ (c)  $Ctrl + V$  (d)  $Ctrl + P$ 

s

**4223/(Set : C)** 

### Downloaded from cclchapter.com

( 4 ) **4223/(Set : C)**

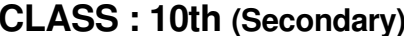

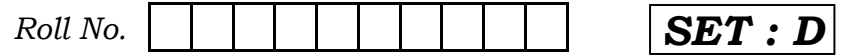

### कम्प्यूटर विज्ञान COMPUTER SCIENCE

(Academic/Open) [ हिन्दी एवं अंग्रेजी माध्यम ]

[Hindi and English Medium]

(Only for Fresh/Re-appear Candidates) समय : 3 घण्टे |  $\sqrt{q\eta/\tau}$ : 40

Time allowed : 3 hours ] [Maximum Marks : 40 कृपया जाँच कर लें कि इस प्रश्न-पत्र में मुद्रित पृष्ठ **4** तथा प्रश्न 13 हैं।

Please make sure that the printed pages in this question paper are 4 in number and it contains 13 questions.

- पश्न-पत्र में दाहिने हाथ की ओर दिये गये **कोड नम्बर** तथा **सेट** को छात्र उत्तर-पुस्तिका के मुख्य-पृष्ठ पर लिखें। The **Code No.** and Set on the right side of the question paper should be written by the candidate on the front page of the answer-book.
- कृपया प्रश्न का उत्तर लिखना शुरू करने से पहले, प्रश्न का क्रमांक अवश्य लिखें।

Before beginning to answer a question, its Serial Number must be written.

- उत्तर-पुस्तिका के बीच में खाली पन्ना/पन्ने न छोडें। Don't leave blank page/pages in your answer-book.
- उत्तर-पुस्तिका के अतिरिक्त कोई अन्य शीट नहीं मिलेगी। अतः आवश्यकतानसार ही लिखें और लिखा उत्तर न काटें।

Except answer-book, no extra sheet will be given. Write to the point and do not strike the written answer.

**4223/(Set : D)** P. T. O.

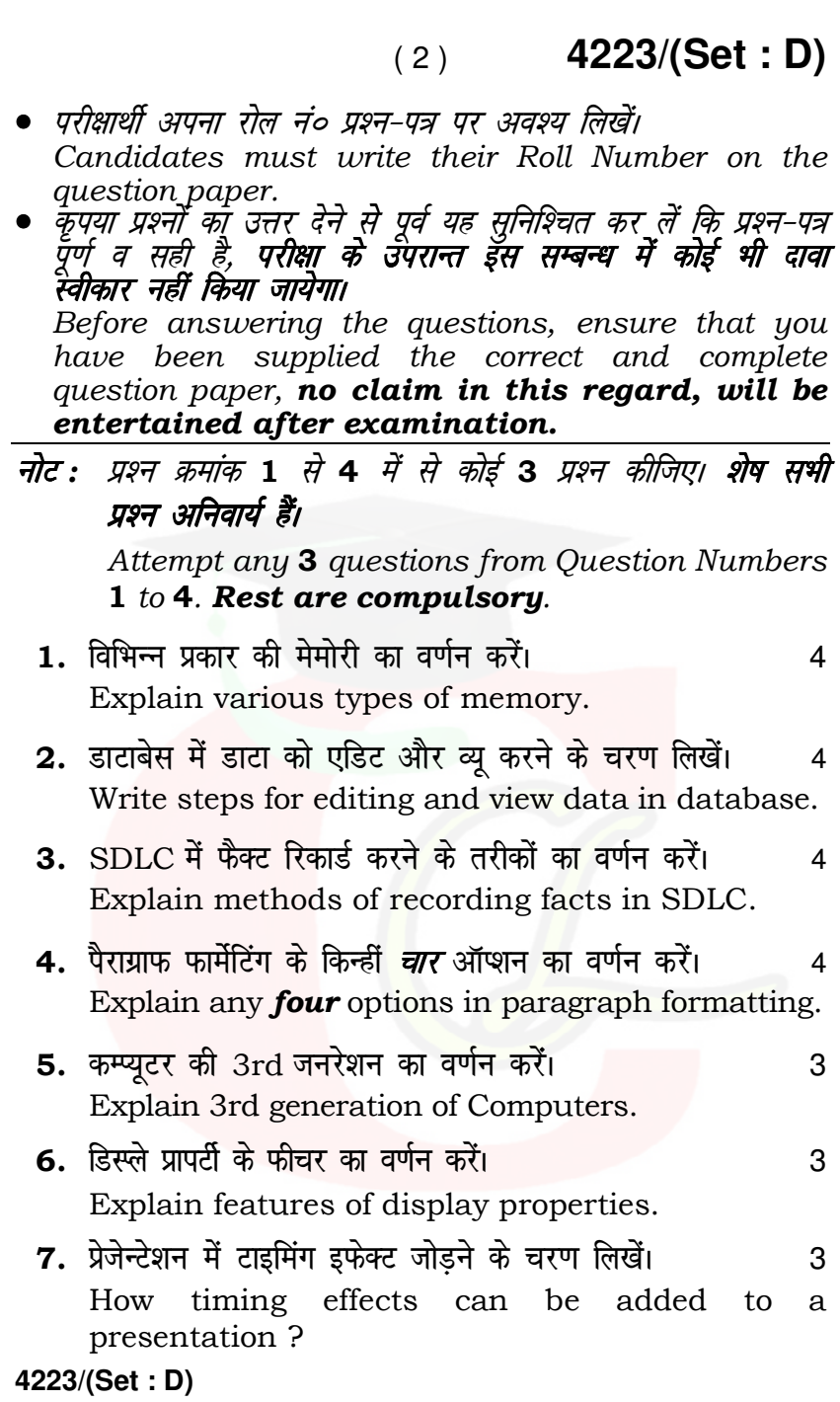

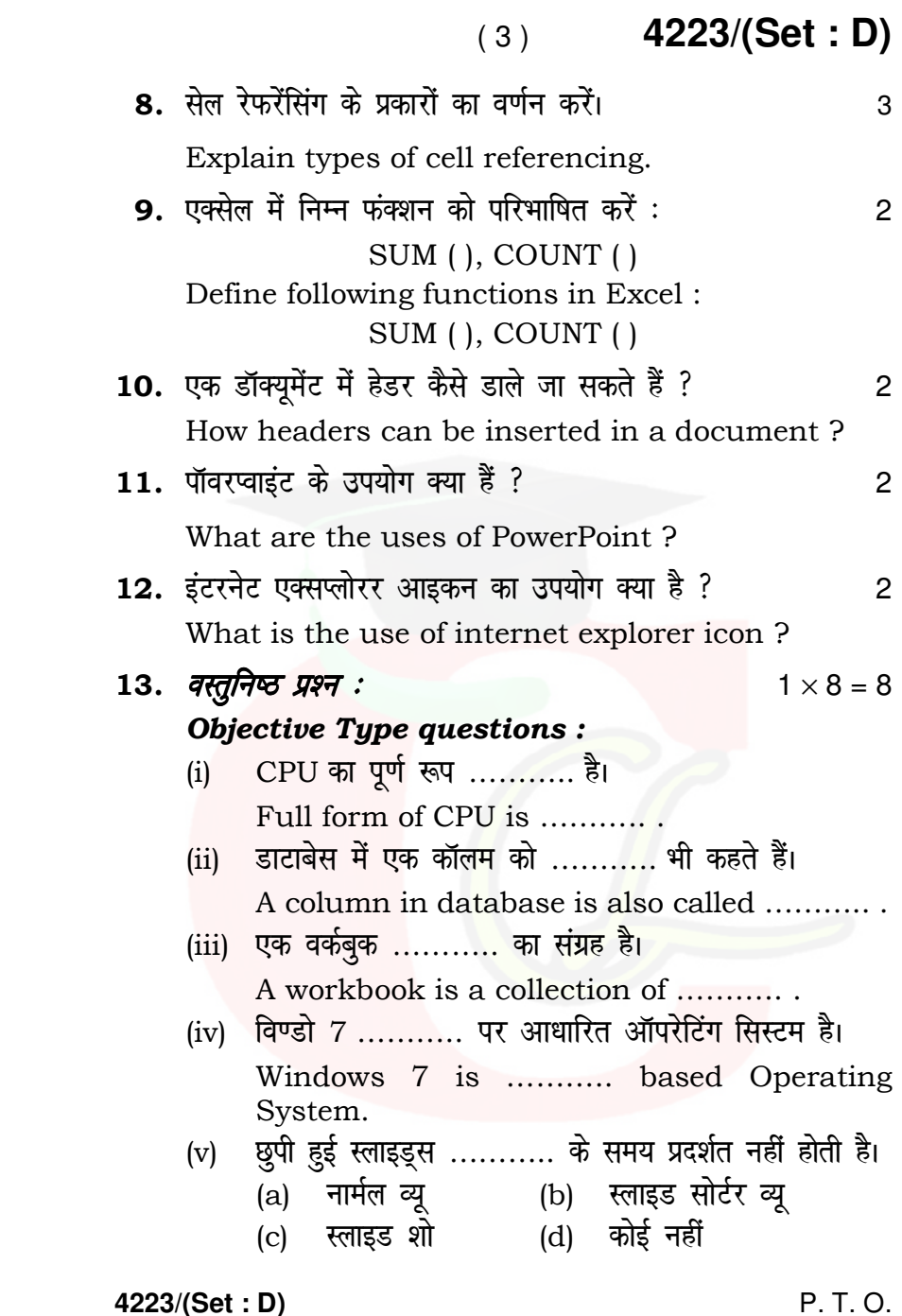

( 4 ) **4223/(Set : D)**

 The hidden slides are not displayed during ………….. . (a) Normal view (b) Slide sorter view<br>(c) Slide show (d) None  $(c)$  Slide show (vi) कीबोर्ड एक ……….. डिवाइस है। (a) इनपुट (b) आउटपुट (c) मेमोरी (d) कोई नहीं Keyboard is a …………. device. (a) Input (b) Output (c) Memory (d) None (vii) 1 बाइट = ………. बिट्स। (a) 4 (b) 8 (c) 64 (d) 1024 1 byte = ………… bits. (a) 4 (b) 8  $\dot{c}$  64  $\dot{d}$  1024 (viii) …………. कमांड का उपयोग टेबल में कॉलम में बदलाव करने के लिए होता है। (a) अपडेट  $\qquad$  (b) सेट (c) क्रीएट (d) ऑल्टर ............ command can be used to modify column in a table. (a) Update (b) Set (c) Create (d) Alter s

**4223/(Set : D)**